# $\sim$  2 Location  $\sim$  2 Location  $\sim$   $\sim$  1  $\sim$  1  $\sim$  1  $\sim$  1  $\sim$  1  $\sim$  1  $\sim$  1  $\sim$  1  $\sim$  1  $\sim$  1  $\sim$  1  $\sim$  1  $\sim$  1  $\sim$  1  $\sim$  1  $\sim$  1  $\sim$  1  $\sim$  1  $\sim$  1  $\sim$  1  $\sim$  1  $\sim$  1  $\sim$  1  $\sim$  1  $\sim$  1  $\sim$  1  $\$ Heterogeneous Distributed Computer Systems

song-ben wang-beng-beng-ben Delisle wang-bend-bende wang-bende terminal

Technical Report CSRI April 1992

To appear in Software - Practice and Experience

Computer Systems Research Institute University of Toronto Toronto- Canada **M5S 1A1** 

The Computer Systems Research Institute CSRI is an interdisciplinary group formed to conduct research and development relevant to computer systems and their application. It is an Institute within the Faculty of Applied Science and Engineering, and the Faculty of Arts and Science-Science-Barbara at the University of Toronto-University of Toronto-University of Toronto-University and Engineering Research Council of Canada 

# Utopia- A Load Sharing Facility for Large Facility for Large Heterogeneous Distributed Computer Systems

Songnian Zhou- Xiaohu Zheng- Jingwen Wang- and Pierre DelisleComputer Systems Research InstituteUniversity of Toronto

Keywords: load sharing- load balancing- load index- remote execution- parallel computingaartes stributed computer systems- parties and allowed computers systems.

### A bstract

Load sharing in large- heterogeneous distributed systems allows users to access vast amount of computing resources scattered around the system and may provide substantial performance improvements to applications We discuss the design and implementation issues in Josephy a load sharing facility specificity specific for large and heterogeneous specific systems. The system has no restriction on the types of tasks that can be remotely executed-involves few application changes and no operating system changes and no operating system changes and no degree transparency for remote task execution- and incurs low overhead The algorithms for managing resource load information and task placement take advantage of the clus tering nature of large-scale distributed systems; centralized algorithms are used within host clusters- and directed graph algorithms are used among the clusters to make Utopia scalable to thousands of hosts. Task placements in UTOPIA exploit the heterogeneous hosts and consider varying resource demands of the tasks A range of mechanisms for remote execution is available in UTOPIA that provides varying degrees of transparency and efficiency.

A number of applications have been developed for Utopia- ranging from load sharing command interpreter, it parallel and distributed by parallel, it distributed and distributed batch  $\sim$ ity For example- an enhanced UNIX command interpreter allows arbitrary commands and also jobs to be executed remotely, which parameter shaholy-dimensions aparallel to 15 or more by processing a collection of tasks in parallel on a number of hosts. Such performance is substantially better than that achieved using kernel-based process migration in experimental operating systems such as Sprite

 $1\overline{2}$ 

Tor correspondence, contact Songnian Zhou at USRI, University of Ioronto, 6 King's College Road, Toronto- Ontario- CANADA MS ATel  
 Email zhouwhitetorontoedu

<sup>-</sup>Pierre Delisle is currently with Sun Microsystems, Inc., 555 Boul. Dr. Fredrik Philips, Bureau 100, saat saturnat var teknologiste seis

# Introduction

Distributed computing has been gaining importance over the last decade as a preferred mode of computing compared to centralized computing. It has been widely observed that usages of computing resources in a distributed environment is usually bursty over time and uneven among the hosts A user of a workstation may not use the machine all the time- but may need more than it can provide while actively working Some hosts may be heavily loaded- while others remains recognized the dramatic decrease in hardware costs-place in hardware costs appearanteer een steed een increasing steadily-ment een increasing applications are being the steadilyintroduced rapidly It is- and will remain to be- too expensive to dedicate a su
cient amount of computing resource to each and every user 

Load sharing is the process of redistributing the system workload among the hosts to improve performance and accessibility to remote resources Intuitively- avoiding the situation of load imbalances and exploiting powerful hosts may lead to better job response times and resource utilization. Numerous studies on load sharing in the 1980s have confirmed such an intuition as a studies-definition of the existing work-the existing work-the existing work-the existing  $\mathbf{r}$ however- has been conned to the environment of a small cluster of homogeneous hostsand has focused the sharing the sharing power power processing processing processing  $\sim$ distributed systems supporting medium to large organizations- system scale has grown from a few timesharing hosts- to s of workstations supported by a few server machines- and to s and s of hosts For eective load sharing- computing resources besides processing power-bende as memory frames-industrial and IO bandwidth- and IO bandwidth- and IO bandwidth-

Another important development in distributed systems is heterogeneity. Heterogeneity may take a manufactor of forms of there may be congruented heterogeneity-between the material heterogeneitymay have dierent processing power- memory space- disk storage- and so on There may be architectural heterogeneity- which makes it impossible to execute the same code on dimension. hosts Finally- there may be operating system heterogeneity- thus the system facilities on different hosts vary and may be incompatible. Although heterogeneity imposes limitations on resource sharing-term in the substantial opportunities of the substantial opportunities of the substantial o workstation and a remotel motel powerful host are ideal functionalistic of a job many still better if executive if executive in the remote host-station on the local workstation on the local workstation providing transparent resource locating and remote execution mechanisms- any job can be initiated from any host without considering where the resources need by the task area job that can only be executed on a SUN host can now be initiated from an HP workstation 

The desirability of sharing load in a system with 100s or 1000s of hosts is not obvious. A performance study by Zhou indicates that- in a homogeneous system running sequential jobs- little additional benet due to load sharing is to be expected beyond a few tens of hosts. The two main motivations for sharing load in a large system are 1) configurational heterogeneity- and parallel applications Load sharing in large scale heterogeneous systems makes powerful hosts scattered around the system available to all the hosts. A parallel application may be able to make use of a large number of hosts 

There has been little research concerning issues related to large scale and heterogeneity in

load sharing- yet they represent two of the most important research problems in load sharing in current and future distributed systems. As system scale increases by orders of magnitude and heterogeneity develops- existing algorithms for load sharing become inadequate- and new research issues emerge 

in this paper, we starf the problems to and algorithms for distinguish for large, and erogeneous distributed computer systems by discussing the design and performance issues in , a correspondence and sharing system developed at the University of Toronto over the past several years. UTOPIA employs scalable scheduling algorithms for load sharing in systems running various kinds of Unix operating systems on multiple hardware platforms. The system has no restriction to the types of applications that can be remotely executed- and most applications are supported with no change. Computing resources in a distributed system are shared at two levels First- monolithic applications can be transferred to remote hosts for execution Second- applications can be divided into components and executed on multiple hosts simutal enously from the distribution and distributed applications of a control the feather of and feather than  $\mathcal{L}$ general purpose load sharing system for large heterogeneous distributed systems by building a system that is usable in diverse system and application environments- the two main con tributions of our research to the field of resource sharing in distributed systems are  $1)$  the algorithms for distributing load information in systems with 1000s of hosts and for making task placements based on tasks resource demands and hosts load information- and the collection of remotes the children mechanisms that are maging that are collected and enabling interactive tasks that requires a high degree of transparency- as well as relatively near generative tasks of parallel applications-between the cient of parallel applications-between the cient of parallel applications-

the rest of the paper is organized as follows in Section -, we discuss the design and organ nization of UTOPIA. The algorithms for load information dissemination and task placement are described in Section 3. The techniques used to achieve transparent remote execution in an Unix environment is described in Section 4. We discuss load sharing applications and their performance in Section 5. Relevant work is briefly surveyed and contrasted to our work in Section Finally- we make a few concluding remarks in Section 

# System Design and Structure

### 2.1 Desirable Properties

It is important to identify the desirable properties of a load sharing system before getting into a specic design Below are some of the desirable and often conicting properties of a load sharing system- which we used to guide our design of Utopia

- general purpose as shown showning system shown make few assumptions about and have make few assumptions about a few restrictions to the types of applications that can be executed remotely. Interactive jobs- distributed and parallel applications- as well as noninteractive batch jobs- should all be supportable
- requiring little or no application change Applications evolve and new applications are being constantly developed. It is undesirable to have to modify the application programs

in order to execute them remotely 

- transparent The behavior and result of a tasks execution should not be aected by the host s on which it executes In particular- there should be no dierence between local and remote execution. No user effort should be required in deciding where to execute a task or in initiating remote execution; a user should not even be aware of remote processing- except maybe better performance
- dynamic The algorithms employed to decide where to process a task should respond to atom the full extent of the resources and the resources available available the resources available to the
- responsive to jobs needs Dierent types of jobs have dierent resource requirements Some may be CPU intensive and do not need much else- while others require a large amount of memory to perform well as a set of memory to perform well as a set of dierent jobs may be a set of di well be dierent job placement intelligent job placement decisions-between the placement decisionsresource demands of the jobs is needed
- ecient Load sharing should incur reasonably low overhead so that the benets of sharing may be maintained
- stalable as stal sharing system is stalled if it is scalable if it cannot be  $\sim$  powerful hosts available to users throughout a largescale system without substantially increasing the overhead
- $\sim$  swpporting awtonomy and protection while sharing is desirable there may exist neces sary restrictions to it instance-the conditions under which a host may be available a host may be available an for load sharing should be specifiable by the system administrator and/or its owner. Similarly- existing protection in the system should not be weakened by the provision of remote execution
- conguyable and robust The size and organization of distributed systems vary greatly v To eectively exploit the resources in the system- a load sharing system should be configurable to suit the needs of a particular installation. The operation of the system showled be simple-, every mining method children as the users and system administrators once it. is properly set up
- easy to use The system should be easily usable to the three types of people involved in a load sharing system. It should be easy for the system managers to install and operate. It should enable application developers to build sophisticated applications with relative ease and without much knowledge of the system internals Finally- users of the system should need to learn little to enjoy the benefits of load sharing; this is consistent with the transparency property

In designing Utopia- substantial eorts were made to realize the above properties 

### 2.2 Design Decisions

A number of design decisions were made early on in the pro ject First- we decided to im plement UTOPIA entirely at the user level, transparent to both the operating system and most of the applications. A layer of software is interposed between applications and the kernel that facilitates it is sharing to suppose it finding facility-to be recent to be runable on the run a variety of system platforms. Changing their kernels would involve substantial efforts initially and with every new version of the system of the systems  $\mathcal{A}$ changes- or even just recompilationrelinking of applications for them to take advantage of load sharing. We expect a small number of applications to be modified to use UTOPIA via a high-level library interface. These applications may in turn provide remote execution support to arbitrary applications so that they can benefit from load sharing without change.

Our second design decision is to support remote execution only at task initiation time; no checkpointing or task migration is supported Such a restriction makes it possible to allow arbitrary tasks to be executed remotely- and to produce an e
cient implementation without changing the system kernel. See the performance-performance-performancesucceding a modeling study by Eager-Indian succeding that daggers that dynamic tasks that migration does not yield much further performance benefit except in some extreme cases  $[6]$ . The Condor distributed batch facility developed at the University of Wisconsin [22] requires that a workstation be completely idle in order to receive remote jobs- and- that once the owner of the workstation results on its variable tasks on its behavior  $\mathbf{M}$ such an approach <del>initializes host autonomy and ownership</del>er and omnership- common and o more costly- leaves residual dependency on the originating host- and either requires kernel changes or restricts the types of jobs that can be executed remotely We view load sharing being the rule rather than the exception; a host is by default sharable. Our experience to date shows that, as stag as overhead is reasonably low, it has reasonaged graduately benefits in the to a user whose workstation is being used by remote tasks- because while her workstation is busy- her tasks would be automatically transferred to other hosts On the other hand-Utopia provides mechanisms to allow users and system administrators to set a host to be send only or private- and to dene saturation thresholds for its local resources so that it stops receiving remote tasks once load on a resource reaches its threshold. Priority mechanism can also be used to ensure services to local tasks 

Our third design decision is to base  $U_{\text{TOPIA}}$  on a shared file name space that is uniform throughout the system consequence, the same share share from any hostel from any host. using the same names. The benefits and feasibility of transparent file access in large distributed systems is evidenced by a number of existing large-scale distributed systems such as Andrew - Athena - and HCS Transparent le access not only provides accessibility to della from any where the sales system, have the sharing the sharing of less among users, and also eases system management and administration For those distributed le systems- such as that support a more a more general les naming structure, non-tenant le name space and has been found to hinder accessibility and sharing for distributed systems evolve, we believe-

 $\,$  In Condor, for instance, a remote job cannot create child processes, perform terminal I/O, or handle  $\,$ software signals

that uniform and distributed systems in vertices previously then an inequality and distributed systems.

Load sharing in an environment without uniform file access would be restrictive and expensive since remotely executing tasks may reference les using le names possibly embedded in their executables that would either have to be transferred upon reference- or at least have to have their names translated on the fly to those usable on the execution host. Condor takes the former approach by intercepting all the UNIX file system calls and sending them back to a shadow process on the original host projections in process performs the shadow process  $\mu$ cessing district district described and and-other provided to the remote the remote the remote the remote this ensures transparent le access- the costs of the le operations and the volume of resulting network tra
c are substantially increased- not to mention the increased dependency on the original host and software complexity. We feel that it is undesirable to impose such penalties in the common case in which the hosts involved share a uniform le space supported by one or more and are are an the more from the servers are desirable exceptions to the other to are desirable exceptions to the uniform in the space assumption of the instance, in a motion  $q$  fusion in a function  $\eta$  is a remote. task should execute a version of its code for the execution host- rather than the one for the originating host This is easily supported by initial task transfer since execution is started remotely here the correct version of the code is used automatically no transmity by manifestation of migration usually has to be restricted to be among homogeneous hosts 

### $2.3$ Basic Architecture

The basic architecture of UTOPIA is shown in Figure 1. UTOPIA assumes a modular structure that clearly separates 1) the policies governing the exchange of load information and task placement decision making- the mechanisms for transparent remote execution- the interface supporting from conting appearances, which appearances of the explaint  $\sim$ components below 

**Load Information Manager (LIM).** LIM is the policy module of UTOPIA. On each participating host runs an instance of LIM that exchanges load information with its peers on other hosts and gives advice to applications as to on which host s their task s should be executed as modern resources on each host-  $\mu$  as well as the resource demands of each applicationare considered in Lims placement decisions as dimension, there provides statements are to those applications that choose to make their own placement decisions The scalability of UTOPIA is largely determined by the algorithms for load information exchange and task placement which is the Lims- in Section we discuss in Section 2.

Remote Execution Server RES Another server on each host- RES- provides the mechanisms for transparent remote execution of arbitrary tasks. Before remote task initiation typically after placement advice has been obtained from the LIM- a stream connection is established between the local application and its remote task- through the RES on the target host. UTOPIA supports several models of remote execution to meet the diverse functional and performance requirements of applications The support for transparent remote execution in UTOPIA is presented in Section 4.

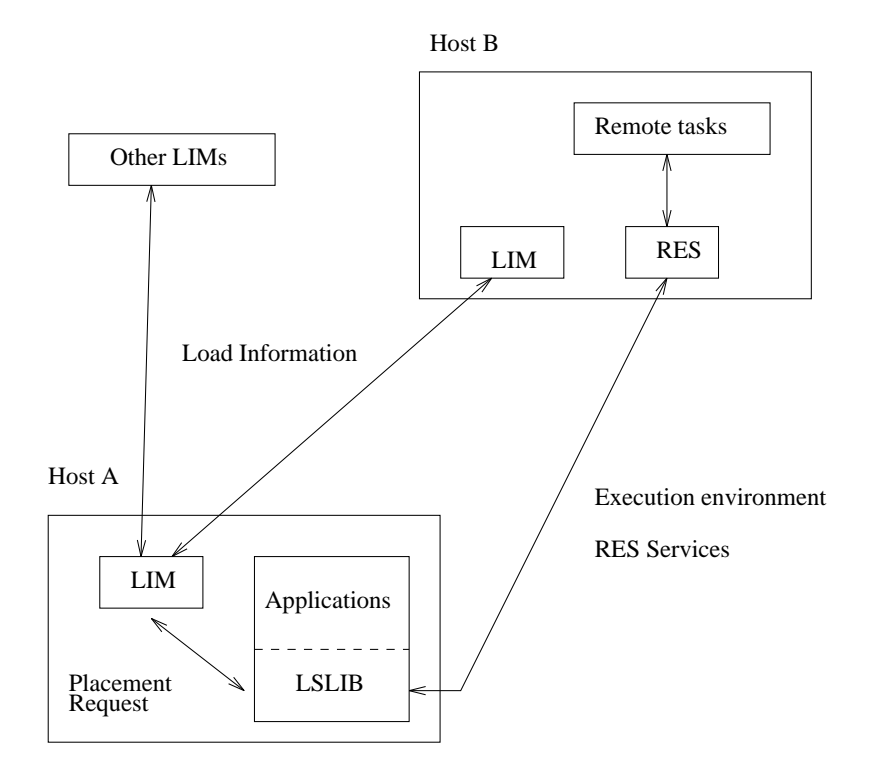

Figure 1: Basic structure of the UTOPIA system.

Load sharing library (LSLIB). A runtime library is provided for ease of developing load sharing applications. LSLIB implements a high-level procedural interface that allows applications to interact with LIM and RES 

Load sharing applications Two types of applications are supported- those using the and the those using such those using them appearance as their execution context. The distinguishing feature of Utopia is that the variety of the vast many conjuncty of mppersonal takes that the v advantage of load sharing- is modication to their source or source or question we have the UTOPIA applications and interface support in Section 5.

The modular structure of Utopia oers at least two advantages First- parts of the system can be used without others For instance- a task can be executed at a remote host species by the user limit would be used to contact the remote relationship would be used the remote be needed in formation and placement advice from LIM may be obtained for may be obtained for the statement adv purposes other than remote execution It is also possible- though not usually desirable- for an application to interact with LIM and RES directly without using LSLIB. A second advantage of a modular structure for UTOPIA is that policies and mechanisms of load sharing may be changed independently of each other and applications 

# Policies for Load Sharing

The task placement policy of UTOPIA supports two key functions needed by load sharing applications locating resources needed by a task and choosing the best host s among all candidate hosts providing the required resources. The first function uses relatively static information about the configuration of the system. The second function requires dynamic information about the loading conditions of the resources in the participating hosts. We therefore discuss load indices and efficient and scalable methods for load information distribution before the task placement algorithms 

### $3.1\,$ Load Indices

For each type of resource- a load index is dened that quanties its loading condition De processing on the nature of the resource-source-possibilities are queues aregies, discussions, to the amount of free resource. Unix generally does not provide accurate measures of resource load. and our decision to stay at the user level precludes the possibility of generating ideal load indices by modified the kernel- of the kernel- of a former when  $\sigma$  and  $\sigma$  and  $\sigma$  each host-  $\sigma$ are some of the resource load indices currently used by LIM

- CPU second exponentially smoothed average CPU queue length based on periodi cally typically at second intervals sampled CPU queue lengths-
- memory the amount of free memory-
- disk i $\alpha$  is the average disk transfer rate over the disks-  $\alpha$
- login sessions the number of concurrent users

In addition to the above- several other indices of host load are available in Utopia- such as and minute average CPU queue lengths- and the period of time a host has remained idle They are typically used by certain applications to make their own task placement decisions 

For a heterogeneous environment- some of the indices may have to be adjusted to make them equitable. Our current UTOPIA implementation scales a host's CPU load index plus one for the prospective remote task according to its CPU speed- using the fastest host in the system as a base hence- even if a slow host is idle- its CPU index would have a high valuethus discouraging remote task transfers to it. The above load indices are assembled into a record called a load vector 

### $3.2\,$ Load Information Distribution

 $\mathbf{A}$ s we mention-duction-systems is desirable because systems is desirable because systems is desirable because  $\mathbf{A}$ of system heterogeneity and the needs of parallel applications of the other hand-  $\alpha$ tasks-disks-disks-disks-disks-disks-disks-disks-disks-disks-disks-disks-disks-disks-disks-disks-disks-disks-di may incur substantial communication overhead- or even aggravate congestion on backbone networks. The main difficulty of large scale load sharing is that the hosts desirable for sharing

..., as stattered-man their load information has to be made available to many other hosts, the overhead of information distribution may become intolerable 

The key technique in building scalable systems is clustering- by which hosts in the system are organized into clusters. This technique fits well with existing structure of large distributed systems, which are usually formed by clusters of hosts each supporting a group of (first  $\sim$ associated users-duster in the same cluster typically share resources extensive and the same cluster typically share resources extensive and the same cluster typically share resources extensive and the same cluster and the  $\ldots$  . Clusters may form a may space, if we require modern for any order for load information distribution and task placement take advantage of this organization 

### $3.2.1$ Load Information Distribution within a Cluster

There are a number of possibilities for making load information available for task placement in a load sharing cluster A LIM- upon receiving a request for task placement- may query a ... processes and select process and it as is proposed at angles we have the and  $\mathcal{L}_{\mathcal{A}}$ Alternatively- load information may be exchanged periodically among the LIMs in a load sharing cluster- as is proposed by Zhou - who shows that such an approach can result in little message overhead for a limitedscale environment and lower task delay- since placement may be made with readily available load informations in formation algorithms- placement. decisions also tends to be optimalthe contract algorithms: I is designed algorithms, the case is designated as the masterand periodically receives load vectors from all the other LIMs to be assembled into the *load*  $\it{matrix}$  . In the GLOBAL algorithm, the load matrix is periodically broadcast to all LIMs where placements are made for local lying are made for local lying originated tasks in the CENTRAL algorithmload matrix is not broadcast- and all task placements in a cluster are performed by the master LIM. Compared to a fully distributed algorithm in which all hosts send their load vectors to all others hosts-in centralized approach in GLOBAL and CENTRAL results in much lower in much lower message commented in all but the masters limited for loading is used for all broadcast is used for load matrix distribution, or there is comparable to a distribution of the distribution algorithment (t.e.).

### 3.2.2 Load Information Distribution among Clusters

 $\rm GLOBAL$  or  $\rm CENTRAL$  algorithm alone is clearly not suitable for a system with 100s or 1000s of hosts. The master LIM may easily become a bottleneck. It is highly unlikely that all the hosts in the system are needed for receiving tasks from far away in terms of network distance and delay To achieve optimal performance on a host- typically only other hosts in its local cluster and a select and a selection of powerful hosts in the selection and structure in the structure  $\mathbf{p}$ they ones with the international hardware-distribution in the contract of the contract of the contract of the c are needed. Using GLOBAL or CENTRAL in a large system would mean a great deal of garbage load information being widely distributed- which has to be sifted through at task placement time 

<sup>&</sup>lt;sup>4</sup> An obvious optimization is to send the load vector to the master LIM only if there has been significant change in the values of the load indices In practice, we found that the commutation includingly tractice  $\mathbf{r}_i$ a factor of the sections (see Sections Stay)

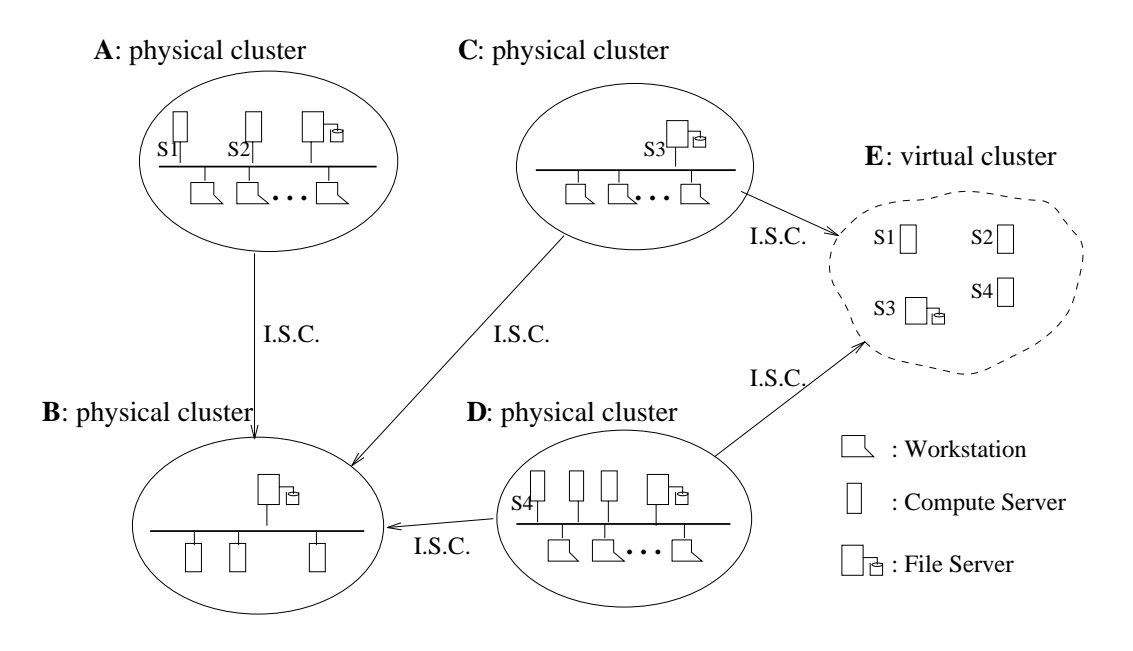

I.S.C. = Inter-cluster Sharing Conditions (e.g., time windows, types of applications, job volume)

Figure 2: Directed graph among physical and virtual clusters for load information exchange.

Our solution to the scaling problem in load information distribution is based on two ideas and virtual quality among the clusters- quality clusters clusters. The clusters as nodes as nodes as nodes as in a directed graph- with the edges indicating the directions of task ow for remote execution The master LIMs of the clusters with incoming edges called target clusters send their load matrices "upstream" along the edges to the master LIMs of the clusters with tasks to send , called source clusters, which, is used-cluster in the GLOBAL algorithm is used-cluster than the clusters of to all hosts in their clusters along with their local load matrices. Task placement is still performed in the local cluster as before- and remote execution occurs directly between source and target meets for instance, in the example system control in Figure -, there is may receive tasks from Clusters A- C- and D Such an arrangement is desirable because Cluster B is a compute server bank intended to be shared by other clusters 

In a less-than-ideal situation in which widely-sharable hosts are not concentrated in one or few clusters- but distributed over a large number of clusters- sharing them may result in a complete or nearlycomplete directed graph such that all or most clusters send their or most other clusters-laters-laters-laters-laters-laters-laters-laters-laters-laters-laters-laters-laters-lat are used to handle such situations. The scattered widely–sharable hosts are collected in one or more virtual clusters which behave similarly to a physical cluster A virtual cluster has a master LIM which collects load vectors from all the other hosts in the cluster and distributes the resulting load matrix to the master LIMs of all the physical clusters wanting to send tasks to its source clusters to its source clusters  $\mathbf{M}$  in Figure . Since a virtual such examples  $\mathbf{M}$ cluster is formed solely for the purpose of collecting members load information and making

it available to interested physical clusters for placement- virtual clusters do not interact with each other- and the LIMs acting in a virtual cluster never receive placement requests To participate in load sharing- each host in a system must belong to one physical cluster- and  $\mathbf{I}$ belongs to- periodically sends its load vector to each of the master LIMs for which it is a slave. Virtual clusters make it possible to share load on widely dispersed hosts in a large scale system- without information pollution and undue overhead 

In summary- our load information distribution algorithm uses a combination of centralized techniques within clusters for their e
ciency- and distributed- selective distribution techniques among the clusters for its scalability. The two techniques work especially well together, since the centralized technique within clusters makes it possible for the load matrices of the clusters to be distributed between their master LIMs- rather than having every host involved Meaurement data of LIM overhead presented in Section 3.5 suggest that our load information distribution algorithms incur low overhead and may be scalable to 1000s of hosts.

### $3.3$ Task Placement

, and the resource time information and information-the resource requirements and the resource requirements and of the tasks is also necessary to make optimal task placement decisions. The resource requirements of tasks in a heterogeneous system can be classified into two types: general resource requirements and restrictive resource requirements 

General resource requirements are used to describe the usage demands on resources generally provided by every host- such as CPU- memory and IO devices While it is possible to quantify tasks resource demands by trial executions and measurements- or by having the system collect statistics of their past executions -10 in the callent of City, in the presentation of we take the simplied approach of qualitatively characterizing tasks by the resources they need the most control a simulation program may be purely control control a cade to be may be both CPU and memory intensive. By matching the general resource requirements of a task with the load information about the load information about the load information can be the load information can be the load in  $\mathbb{R}^n$ be made 

Restrictive resource requirements are used to describe tasks' need for specific kinds of resources that are not available on all hosts or are different on the hosts. This information is needed to locate the type of host for the correct execution of a task. Examples of restrictive resource requirements are architectures-in personally specialists shows and the context specialists of the special as device such as disks and parallel processor, more than dimages roles of some hosts- as less of some servers and compute servers For example- a compilation task may only be executed on hosts with a specific version of the desired operating system and architecture to produce the intended binary output 

<u>resource requirement is the contained information in a system provided in a system in a system in a system of</u> a mes task names together with the resource requirements  $\mathcal{L}$  resources the load sharing clusters. may share the same le-, it calls that its own for those  $\mathcal{V}_1$  , those  $\mathcal{V}_2$  those those that consume a signicant amount of resources or can only be executed on some particular types of hosts are placed on the list Individual users may have their own lists as extensions to

the system default dist case the the tasks of the taggets on formation the form of the  $\sim$ lists are called *remote task lists*. The construction of the remote task lists is straight-forward with resource requirements being specified by expressions with meanings such as "CPU and IO intensive- on VAX hosts with local disks or memory intensive- execution on any hosts except those running Unix System V". By putting locally unexecutable tasks in the remote task lists- these tasks can be invoked on a host as if they were all available on the local host 

Although Utopia has no restriction on remote execution- some tasks must be executed locally due to their semantics The Unix command ps- which lists processes on the host- is one such examples in the such examples may be so low that little performance needs may be so low that little p gain is expected from remote execution- while the attendant overhead has to be incurred Two modes of operation are provided in UTOPIA to an application for deciding whether a particular task is eligible for remote execution In the local mode- only those tasks in the system and user remote lists are eligible In the remote mode- another set of task lists- the local task lists- are consulted to determine whether a task has to be executed locally If the task is not found in the local task lists- then it is considered eligible for remote executionand the remote task lists are consulted for the resource requirements of the task to be used as input to the LIM for placement is the task is not the task is not one any of the task listsresource requirement in the current of the current of the current of the current of the current of the current of the current of the current of the current of the current of the current of the current of the current of the

In practice- both the local and the remote modes have been found to be useful Task eli gives it the checking of prior to prior applications library-library-library-library-library-library-LIM for placement Consequently- the mode of operation is selectable for each applicationand may even be toggled dynamically 

One performance optimization is desirable for the task placement algorithm. Since remote execution incurs certain cost- and context has been set up on those hosts that an application has used before- such hosts should be given preferential consideration Only if other hosts have significantly desire (crossed) show and showled they are used to a restriction is especially desirable to in large systems in order to prevent a proliferation of connections from the applications to remote hosts. We call the set of hosts to which an application already has connections its preferred host set the may start empty- the few the few hosts in it is desirable to initiate connections with the best parties  $\{m\}$  at the application-beginning of the applicationthat such overhead will not be incurred at remote task execution time. With every placement request- the preferred host set is sent to the LIM If a nonmember host is found to be significantly better-dimensional to the set-form  $\mathbf{I}$ a nonmember host to use- the LIM gives preference to hosts in the local cluster- in a way similar to the use of the preferred host set 

Task placements are performed by local LIMs using the GLOBAL policy- and by the cluster master LIM using the CENTRAL policy. A potential problem with distributed task placement is host overloading-placed hoster a sent multiple is sent multiple jobs by possibly dierent hosts- thus before its load before the coming the complete its load increase its load its load its loa Host overloading may have an adverse impact on performance- especially when dynamic task migration is not supported A completely centralized algorithm such as CENTRAL is immune to such a problem, as the resources of the resources of the resources of the target host are adjusted upward. in anticipation of the additional load the task will generate. Similar technique for GLOBAL would only discourage multiple tasks from the same host from being sent to the same target host- as all the placements are made by the local LIM In Utopia- after responding to an applications placement request- the local LIM sends a load adjustment message to the cluster master LIM to reduce the probability of several hosts sending tasks to the same host 

Parallel applications often need to place a group of related tasks onto remote hosts. In a placement request to a Lim-, the diminuity to distinct distinct and processed together with task resource requirements. The LIM selects up to/exactly the requested number of hosts and returns them to the application. It is also possible for an application to make its own task placement by requesting from the LIM a set of load vectors for hosts that satisfy some restrictive resources requirements: A for instance, the load sharing battless process, we have a most lsbatch information in the set information  $\mathbf{r}$  information  $\mathbf{r}$  information information in the set in CPU queue length and host idleness- rather than the load indices used by the LIM for placements- the uptodate applications-uptodate load information from the uptodate in the contract of but not task placement 

### $3.4$ Master LIM Election

the master Lim is a resource is a resource critical to load sharing, it can master Lim (). its host goes howel information and information apply by the slave LIMS would rapidly become out. of date in the case of the GLOBAL algorithm-should be turned of the GLOBAL algorithm-should be turned of the GLOBAL algorithm-should be turned of the GLOBAL algorithm-should be turned of the GLOBAL algorithm-should be tur with the CENTRAL algorithm- task placement continues under as soon as the master. LIM goes down Although load sharing is primarily a performance improvement tool- so the absence of which should not aect the correct operation of the system-  $\mathbb{R}^n$ be corrected in a timely manner. We propose a simple master election algorithm for  $UTOPIA$ as illustrated by the state diagram in Figure 

Upon interaction-the LIM in each host reads the cluster conguration-the conguration lehost in the cluster is listed and assigned an order number- with the rst host in the le being host is up-the master at start up-the master at start up-the master at start up-the no master the no master of state where it waits until it receives a load matrix for GLOBAL or an I am alive message from the master for CENTRAL- at which point it moves to the slave state The event of the master LIM going down is detected by the slave LIMs after they have not heard from it for more than an allowed number of communication intervals. Each LIM will then go into the no master state- wait for a period of time proportional to its order number- and announce its intention to become the new master if no other host has done so. Using the host number in the computation of the waiting period reduces the probability of multiple hosts trying to become the master at about the master at about the same time  $\mathbf{I}$ LIM with the smallest order number will insist its master state- and other LIMs will retire to the slave state 

Theoretically- it can be shown that election in distributed systems with possible network and host failures cannot be guaranteed to succeed in any finite amount of time  $\lceil 12 \rceil$ ; however, our experience using UTOPIA over the past years shows that no maintenance of LIMs is

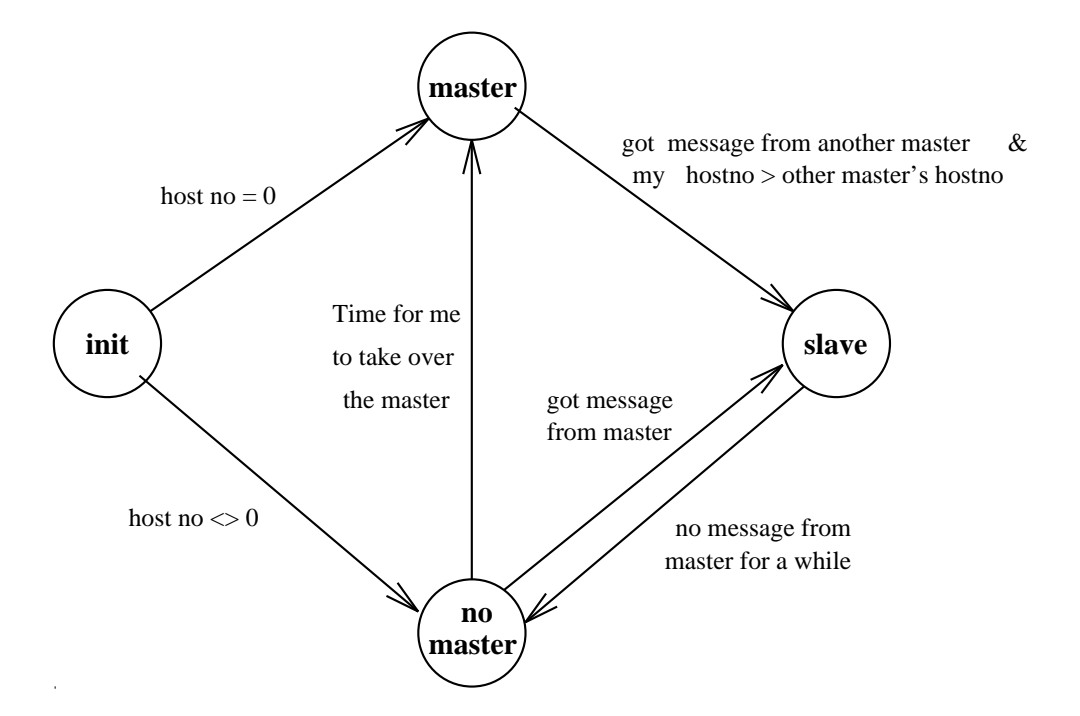

Figure LIM state diagram including master LIM election 

needed the LIMS are always there as long as their hosts are up, which has performed with  $\sim$ master LIM are short 

### $3.5\,$ LIM Overhead

LIM overhead may be measured in terms of response times of placement requests- and the amount of CPU time consumed and the network traffic caused by LIM. The response time of a placement decision is critical to application performance because the application has to wait synchronously for a decision to be made. This time depends on the total number of hosts to be considered and the number of hosts selected as a result of a placement decision. It also depends on LIMs policy GLOBAL or CENTRAL Table lists the measured placement addecision response times for dierent system sizes-parameter of hosts requested, hosts policies ( ) and  $\alpha$ The measurements and most of the subsequent ones in this paper are performed on SUN SPARC IPC workstations on two Ethernet networks supported by a single SUN  $4/490$  file server. We observe that the response times are relatively insensitive to the LIM policies. The delay grows slightly with the cluster size. It takes longer if the application requires more than one host to be selected by the response time is negligible  $\mathbb{N}$  . In all casescompared to the typical amounts of CPU time compared by eligible tasks of the order of second). Small tasks requiring little CPU time to process are usually not eligible for remote execution- and therefore will not incur this delay 

Some LIM CPU and network overhead measurements are presented in Table 2. The CPU

| Total number | Number of hosts requested |                   |                  |                  |                  |                  |  |  |  |
|--------------|---------------------------|-------------------|------------------|------------------|------------------|------------------|--|--|--|
| of candidate | CENTRAL policy            |                   |                  | GLOBAL policy    |                  |                  |  |  |  |
| hosts        | 1 host l                  |                   | 5 hosts 10 hosts |                  | 1 host 5 hosts   | 10 hosts         |  |  |  |
| 15           | $3.8 \text{ ms}$          | $4.6$ ms          | $5.0 \text{ ms}$ | $3.8 \text{ ms}$ | $4.5 \text{ ms}$ | $4.9 \text{ ms}$ |  |  |  |
| 33           | $4.5$ ms                  | $7.7 \text{ ms}$  | 8.4 ms           | $4.5 \text{ ms}$ | $7.5 \text{ ms}$ | $8.3 \text{ ms}$ |  |  |  |
| 60           | $\parallel$ 5.8 ms        | $14.2 \text{ ms}$ | $18.5$ ms        | 5.7 ms           | $13.5$ ms        | $17.9$ ms        |  |  |  |

Table 1: Task placement response times of LIM.

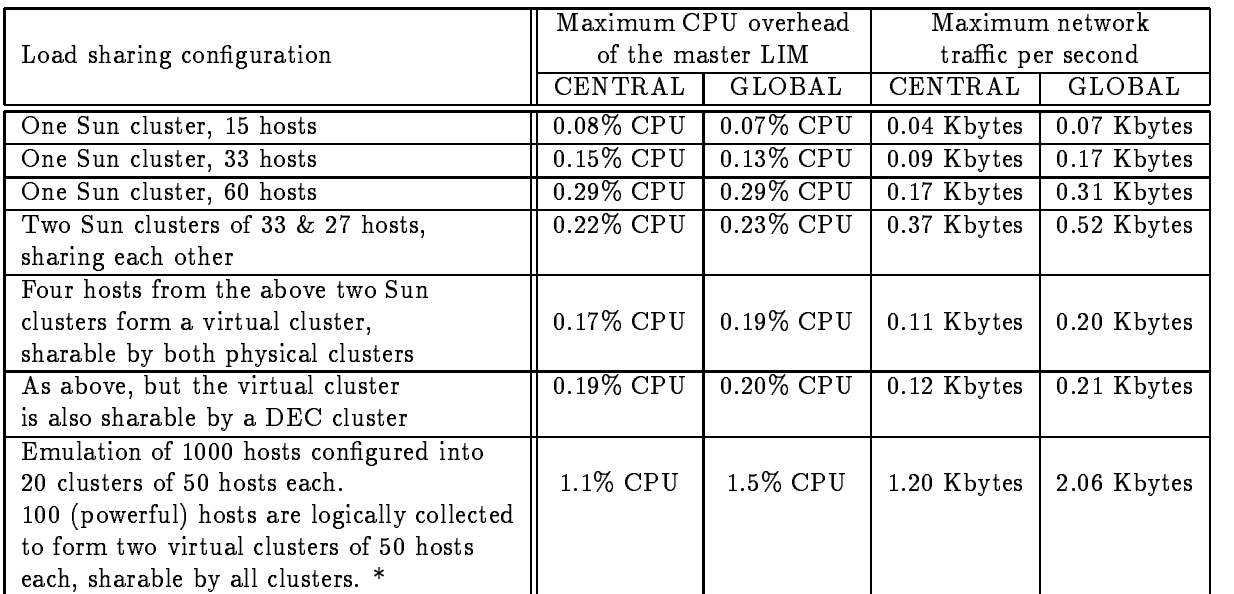

\* We emulate load exchange messages and task placement requests to the LIMs of a "typical" cluster so that the CPU and network resources are consumed as if the whole system in the whole system in the whole system We made the following assumptions in the emulation: 1) A "typical" cluster receives load information from the two virtual clusters as well as one particular physical cluster- and sends its load information to another physical cluster Thusas weer as all asset in other clusters in other clusters in our placement request from each line, two minutes, which is a higher frequency than the average rates we observed during the busiest hours in our local system Compared with load information exchange- task placement decision making contributes only a small portion of the total CPU and network overhead

Table 2: Master LIM CPU and network overheads.

overhead of a master LIM is much higher than that of a slave LIM- so only the maximum s-consumed by the master LIM s-consumed by the master LIM s-consumed by the percentage of  $C$ by it- is given We measured the overhead for a variety of congurations such as single clusters- multiple clusters- multiple clusters- multiple clusters with one or more virtual clusters with one or information exchange interval is seconds- a value that ensures reasonably uptodate load information 

it case it clien from Table I case, an all but the emulated case of the emulated case,  $\alpha$ clusters and columnation control clusters and sharing-load caused by the maximum CPU over the maximum caused b  $\mathbf{N}$  is well below  $\mathbf{N}$  is well below  $\mathbf{N}$  in the latter casethe master LIM in a 50-host cluster seems to be reasonably low. The CPU overhead grows slightly with the cluster size  $\alpha$  . The cluster policy-policy-central must handle all  $\alpha$ service requests load update and placement requests from all hosts in the local cluster On the comes doesn't has done the master does not not not not not not need to be all hosts. in the local cluster. CENTRAL and GLOBAL algorithms consume comparable amounts of CPU time 

The network traffic generated by load information exchange is measured by adding the sizes of all messages sent by all LIMs in the largest cluster. With an exchange interval of 10  $\,$ seconds-become that a host will send its local send information in the probability of the change of the change of th in one or more of its load indices has occurred during the last 10 seconds) was observed to be between 0.27 to 0.33 during busy hours. The CENTRAL policy out performs the GLOBAL policy in terms of network transfer generated, the load matrix scalability-the scalabilityis not broadcast by the master LIM Except for the emulated large system- the twocluster case generates the ingilial volume of transfer consumers that an inegligible percentage of the Ethernet network bandwidth with the GLOBAL policy The virtual cluster configurations significantly reduce this overhead by selectively collecting load information from powerful hosts and distributing it to physical clusters- thus a host knows about the load information on all hosts in the local cluster and powerful hosts in one or more virtual clusters Using the virtual cluster approach- the network tra
c overhead is comparable to the single cluster case- yet still allows the sharing of powerful hosts among clusters For the emulated case, which we expect to be a highly demanding conguration, the network transition- $0.16\%$  of the Ethernet network utilization using the GLOBAL policy. The above observations lead at the cluster that using the virtual cluster approach and the CENTRAL policy - Central policyoverhead would still be reasonably low for systems of several thousand hosts 

# Transparent Remote Execution

### 4.1 Mechanisms

UTOPIA strives to achieve a high degree of execution location transparency by creating an execution environment for a remote task that is almost identical to the one that it would have if it were executed locally Remote execution is initiated when a new process is created to run some executable code a remote task is created by the parent process-by the parent process-

a remote host with the help to the Execution Execution Server (There I will make Execution ) and the  $\sim$ is started at system boot time on each host-dimensional contract  $\mathbf{a}$ connection-between remote execution-between remote execution-between remote execution-between remote executiontask) knows that they are on different hosts  $-$  their behaviors and interactions are as if they were on the same host. The RES on the remote host acts as an intermediary to facilitate this transparency 

a ditti any remotes execution on a must can be started-sharing approximate must rst set up an initial stream connection to the RES on that host- and send a copy of its local execution environment. This execution environment will be stored by the RES on a per-application basis and will be used to start any task of that load sharing application. In an the environment information matters-and information may include user group identified user and le creation mode- interval timers- signal masks- resource usage limits and statistics- current working directory-and environment variables such as terminal parameters and display names. for windowing environment 

co addition to <del>indicallenting</del> (close to) choices there in constant for remote the remote RES also performs- for all remote sessions on its host- multiplexing and demultiplexing of input to and output from their remote tasks-their remote tappiness all unix signals in the continues. applications- all terminal input and output associated with the remote task are transferred between the local application and the remote RES- which acts as the master side of a pseudo terminal  $[21]$  to provide an emulating terminal for the remote task.

whenever, whenever the most sends a signal to the sends a signal the sending  $\mathbb{F}_p$  , if  $p$  and control C or controlled the former specifies in the regiment theory will be propagated to the remote. the through the connection between the application and the remote RES- The RES-  $\mu$  remote receiving this signal- will send the signal to the remote task Thus the remote task can receive the same signal as if it were running locally In the other direction- in the event of the remote task being stopped or exiting-processes will inform the local appearance the remote the remote the exit value is sent to the application. If the remote task is killed/stopped by some signal, the signal that killed the process is sent to the application In this way- the parent processin the status of the status of the status of the status of the remote process of the remote process of the remot

A userlevel implementation of remote task execution cannot achieve full transparency in an unix environment room utopia almost almost all appearances will not not any extent any et execution as few minor there are a few minor breaches of transparency to the construction of there is currently no support for distribution and distributed process group- and distributed process group- and distributed process group- and distributed process group- and distributed process group- and distributed proc not receive all the signals its local siblings would 

### $4.2\,$ Two Models for Remote Execution

Several possibilities exist for the structuring of remote execution- and they can be grouped into two models Before discussing the models- however- we examine the possible states of a load sharing application on a particularly remoted in Figure on a p<sub>a</sub>ntle in Figure and appearance context starts, it easy estimated the the particular remote host (i.e. that context in the disconnect state). The transition to the *connected* state may be initiated at the time of a remote task execution- or beforehand to reduce the delay for the rst remote execution Also- this transition

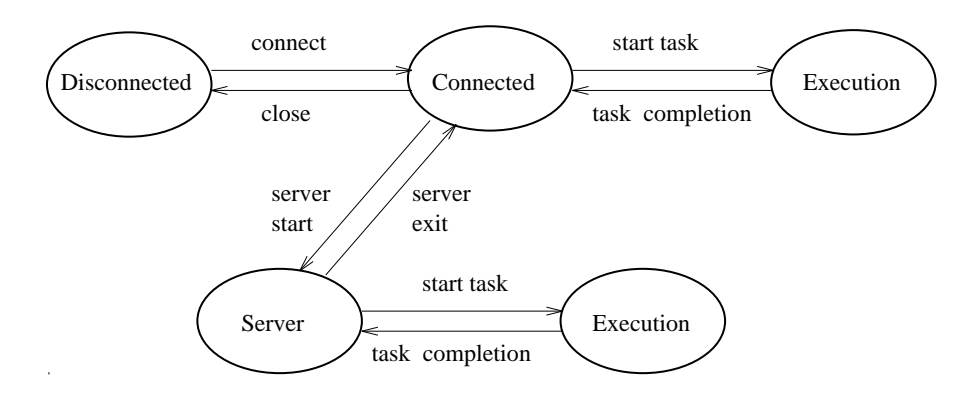

Figure 4: State transition diagram for a load sharing application with respect to a remote host.

may be made asynchronously: as soon as a connection is set up and the user environment information is transmitted to the RES- the local application returns to perform other workwhile the RES establishes the execution context on the application's behalf.

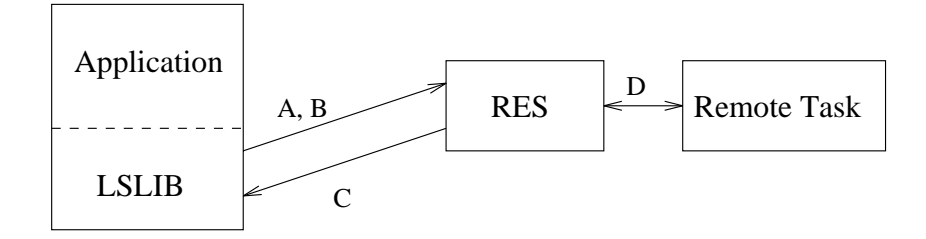

1. Connect to remote RES (using ls\_connect)

A. Establish connection and send context to RES

- 2. Request remote execution of task (using ls\_rexec)
	- B. Send command and arguments to RES
	- C. RES calls back to establish I/O connection
	- D. RES creates remote task

Figure 5: Remote operation model in UTOPIA.

Remote execution may happen in a variety of ways. An application may have an isolated task to be executed on a remote host- or may expect to have a sequence of remote tasks for it. A loose analogy would be datagram and virtual circuit models of communication over a network as the rote case, a message needs to the simplest way is to the simplest way in the simple isolation and route it to the destination host using its network address. In the second case, however- a stream of messages are expected to be sent to the same host- so it may be more

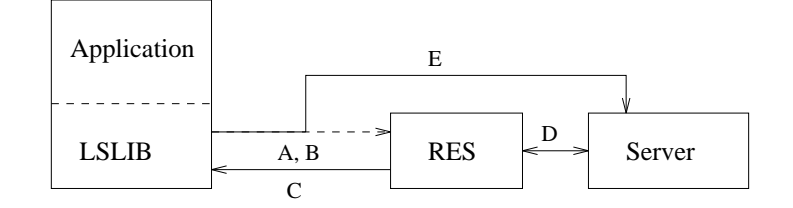

1. Connect to remote RES (using ls\_connect)

A. Establish connection and send context to RES

- 2. Request remote server to be started (using ls\_startserver)
	- B. Send server name and arguments to RES
	- C. RES calls back to establish I/O connection
	- D. RES creates the server
	- RES closes the connection E. The server inherits the connection with the application;

Figure 6: Client-server model in UTOPIA.

desirable to form a "pipe" along the path to support this session of communication.

similarly, the models of remote execution are supported in Utopia and Security and Utopia and Utopia as the remote operation model to execute a task remotely-as shown in Figure . Then a remote execution request by the application- LSLIB uses the initial connection between it and the remote RES to establish another stream connection for I/O and signal support. The initial connection is used for sending remote execution requests and responses between the application and the RES. It is possible for an application to have multiple outstanding remote tasks running on the same or dierent remote hosts- each with its own stream connection For example, including a sharing make facility that starts parallel subtast the starts and the uses the remote operation model An application using the remote operation model typically creates a shared discussed process, which initiates the remotes as described above, here the remote acts as an agent of the application handling terminal I/O and signals to/from its remote tasks. , the started-stay stays process stays around until the appearance terminates the application of the cost of the cost of the cost of the cost of the cost of the cost of the cost of the cost of the cost of the cost of the c of creating the stub is incurred once for each application run. In terms of the remote state diagram in Figure - each remote execution triggers a transition from the connected state to the executive state, when there where the remote task completes.

In contrast to the remote operation model- it may be desirable for a load sharing ap plication to have its own server on the remote host that performs multiple tasks over time for the application (fine client application is medicated the chinese the case of the case  $\alpha$ call such a model of remote execution the client model of remote execution the client model of remote exampleinterpreter might want to have a server interpreter on a remote host so that it can provide many complicated features such as job control for commands running on a remote host [18]. RES- being a mechanism supporting remote execution- cannot and should not provide such

sophisticated services particular to individual load sharing applications. In terms of the remote state diagram in Figure - a transition from the connected state to the server state may be triggered by the rst remote task execution- or beforehand to reduce task execution delay The reverse transition occurs either when the application completes- or after the server has remained idle for a sufficiently long period of time. A transition from the *connected* state back to the *disconnected* state may also be triggered to free up resources if the application has not used the remote host for a while 

Analogous to using a persistent local stub process- having a long running server helps to reduce the overhead of remote execution-  $\mathbf{f}$ execution context may be kept on the remote site for the duration of the application so that, with the such context does not have to be sent as a such a such a such a such a such a such a such a such of load sharing applications-develop applications-develop applications-development applications-development ap for communication between the client and the server Second- it is expensive to create a separate stream connection for each remote task- and it may not be necessary for load sharing applications such as a command interpreter; one connection may be enough. In such cases client—server model is desirable.

Figure 6 shows the mechanisms for supporting the client-server model. The mechanisms are similar to those for the remote execution model-wide execution model-wide a request thatfor remote execution to the RES- the application sends a server creation request The initial stream between the LSLIB and RES is then used directly between LSLIB and the server to support appearance species protocol-mentence connections is established another connection  $\sim$ and RES for all terminal IO and signals No local agent process- such as stub- is involved the application interacts with its server directly Similar to the case with the remote operation model- an application may have several servers on the same or dierent remote hosts 

### $4\, .3$ Remote Execution on Heterogeneous Hosts

Using initial placement of tasks for load sharing not only incurs lower overhead compared to checkpointing or dynamic migration- but also makes it feasible to execute remote tasks on hosts with different architecture or operating system than those of the local host. Since communication between the source and target hosts is carried out through a stream connection, and the interactions between the remote RES and the remote tasks occur on the same host, the same level of transparency is maintained by  $UTOPIA$  even if the two hosts are of different types. The ability to execute remote tasks on heterogeneous hosts implies that even if certain applications are only available on some type s of hosts- they are still transparently accessible throughout the system- a very attractive feature for many realworld environments Restric tive resource requirements should be specified in the remote task lists for such applications so that an appropriate host would be selected by a LIM 

### Authentication

The ma jor security problem found in network services has to do with the authentication of a client requestion from a service from a service from a service from a service from a service from a service from a service from a service from a service from a service from a service from a service from a service from a se load sharing application on the user identification it provides for remote execution.

UTOPIA supports two authentication options: a privileged port-based authentication scheme and an authentication server. The first scheme is also used by many other UNIX network applications- such as rlogin and rsh A connection request from a load sharing application to RES can only be honored if it comes from a privileged port number. The load sharing applications that use the LSLIB interface have to be root processes to be able to use privileged ports. Such applications should be installed with the *suid* bit set and be owned by root in typically-bound becomes the created and bound be created and bound be created and bound and bound and to privileged ports with eective user ID being root- the application then would revert to its real user ID- which is that of the user who invoked the application It is undesirable to have a process running as root unless it is absolutely necessary. At the time of connecting to a RES on a remote host- a previously created privileged socket is used so that RES can trust the user ID 

In the second authentication scheme- security checking is done by an authentication server running as root on each host  $[27]$ . When RES receives a connection request from an application on a remote host- it will contact the authentication server on the client host by sending the port number used by the application to it. The authentication server then checks the port number allocation by reading the relevant kernel data structure and returns the ID of the user owning this port number to the RES. If the user ID returned to RES matches the one supplied by the application- the connection requested by the application is granted This scheme is more convenient than the privileged port-based scheme in the sense that applications do not need to be *setuid* programs. It maintains the same level of security as the privileged port scheme. The extra delay for contacting the authentication server is observed to be only a few tens of milliseconds 

### $\bf 4.5$ Remote Execution Efficiency

Remote execution of a task can be started from any state shown in Figure 4. Table 3 gives the measured times to execute a trivial task on a remote host when the application is in different remote execution states and when different remote execution models are used. In measuring the times for the chemi-server model, we used the  $itsicsn^*$  , we observe that remote execution is much faster using Utopiathan the Utopiathan the Unix utility-type of the current distributed and current di applications For the clientserver model- once the server is started- further tasks sent to the server can be executed with a delay of around reference, which is hardly perceivable  $\sim$ the remote operation model, there is start process is started and a remote connection is set up by the remote execution- further remote execution-  $\mathbf{f}_\text{max}$ 

the times in Table 1 assumes that the operations are sympathesis and the local application waits until the remote side finishes. UTOPIA system provides flexible ways for more

We assume that the *lstcsh* is already in the memory, meaning that at least one session of the *lstcsh* is in active use by someone on that host so that it does not need to be loaded from the disk. We do this because, depending on the size of the executable le and the speed of the le system- the time to load the le varies widely, we want to focus on the economic, including a special procession-in a specific server program or the file system.

|                               | Client-server model |           |          | Remote operation model |            |             |  |
|-------------------------------|---------------------|-----------|----------|------------------------|------------|-------------|--|
|                               | from<br>from        |           | from     | from                   |            | from        |  |
| Host pair                     | discon.             | connected | server   | discon.                | discon.    | connected   |  |
|                               | state               | state     | state    | state                  | state      | state       |  |
|                               |                     |           |          | $w/o$ stub             | $w /$ stub | stub)<br>W/ |  |
| $DEC\rightarrow DEC$          | $1.26$ s            | 1.00 s    | 0.10 s   | 0.87 s                 | $0.62$ s   | 0.32 s      |  |
| Sun IPC $\rightarrow$ Sun IPC | 0.89 s              | 0.68 s    | 0.09 s   | 0.79 s                 | 0.60 s     | $0.22$ s    |  |
| $DEC\rightarrow Sun$ IPC      | 1.08 s              | 0.88 s    | $0.13$ s | 0.92 s                 | $0.71$ s   | 0.28 s      |  |
| Sun $IPC \rightarrow DEC$     | 1.12s               | 0.90 s    | $0.15$ s | 0.69 s                 | $0.51$ s   | 0.26 s      |  |

Table Time to run a trivial task remotely DEC DEC - Sun IPC Sun Sparc IPC 

e
cient remote execution In fact- the LSLIB routines for establishing remote connectionsstarting remote tasks- and starting servers are all asynchronous they all return as soon as all necessary information is passed to the RES on the remote host. Both establishing a remote connection with the RES and starting a server asynchronously take less than  $0.1$  seconds. Thus- for a parallel application- establishing connections with remote hosts takes less than secondo a produce on the nature of a particular appearance, connection- and the co set up asynchronously at the beginning of the application- or servers can be started asyn chronously at initialization time. This asynchronous nature of remote execution allows the local application to proceed in parallel with the remote processes- improving performance significantly-definite  $\mathcal{A}$  is a will be shown in Section . Section  $\mathcal{A}$  is a section of  $\mathcal{A}$ 

### $\overline{5}$ Applications and Their Support

### $5.1$ Applications Support: LSLIB

UTOPIA is intended to be a layer of system software that aids users in exploiting computing resources scattered around a distributed system to improve applications performance and resource accessibility accessibility of applications between the widest range of applications between the widest eciently supported, which that the system be easy to user the sharing is truly-sharing is trulytransparent- the users should not have to learn about it- or even be aware of its presenceexcept for improvement in performance. UTOPIA goes a long way to achieving this.

Application support in Utopia is realized through a runtime library- LSLIB- which pro vides a high level procedural interface to a set of applications  $[30]$ . These applications exploit load sharing directly- in the sense that they have to be modied to use the library hence- we call them *direct load sharing applications*. Most parallel and distributed applications fall into this category- as subtasks are identied within their programs- and need to be sent to remote hosts Direct applications such as those to be discussed in Section may in turn support applications that do not have to be changed or recompiled/relinked. These latter applications

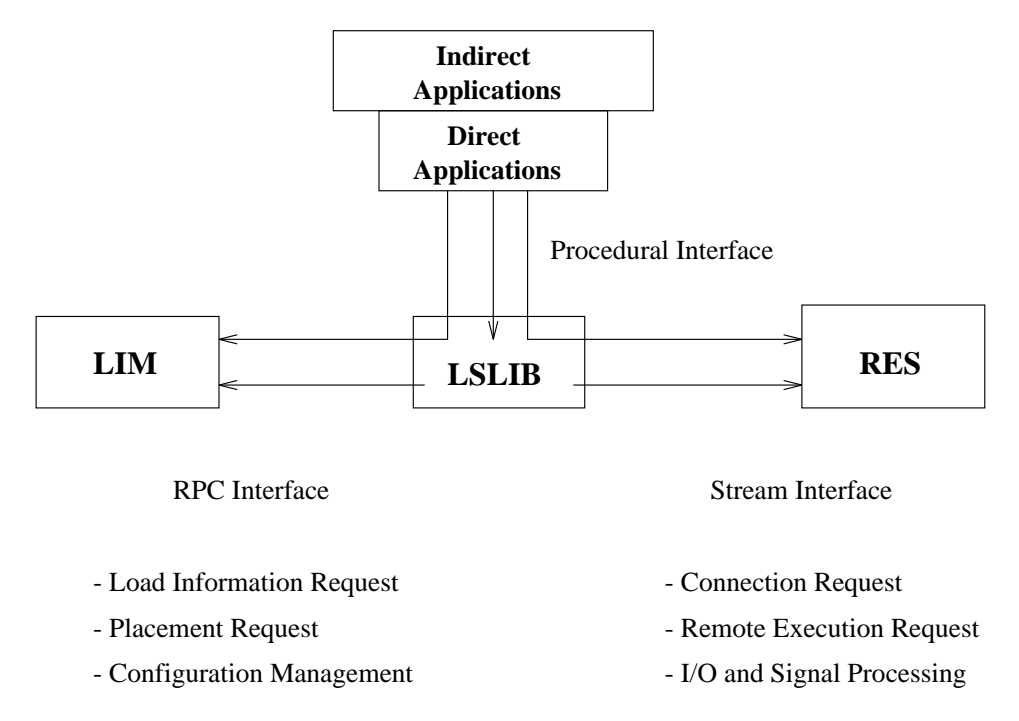

expected at m indirected indirection in the call them indirected in material  $\eta$  ,  $\eta$  p is an exceptions

Figure Interactions between applications- LIM- and remote RES through LSLIB 

LSLIB serves as a focal point through which all parts of the UTOPIA system interact with each other- as is shown in Figure in Section and Figure Three types of operations are supported by the LSLIB interface:

- 1. calls to LIM for load information and placement advice;
- 2. calls to remote RES for connection establishment and remote task execution and manipulation; and
- 3. calls internal to LSLIB for task eligibility checking and local state query and manipulation

The rst two types of calls are converted into requests to be sent to LIM and RES- respectively Additional messages may be sent by the library on its own initiative 

### 5.2 Application Interface: A Simple Example

To illustrate the use of the Utopia library interface by applications- we present a toy application that implements a simple command interpreter  $\,$  . The code presented in Figure 8  $\,$ 

For detailed specification of the UTOPIA application interface, the reader is referred to the LSLIB interface  $\,$ manual [30].

```
include a later than the control of the control of the control of the control of the control of the control of
     . . . . . . .
    ls\_init();
                                                                       load sharing initializations 

    gethostname(myhostname, MAXHOSTNAMELEN);
     destination of the space for best execution for best execution host namelen \mathcal{S}for (;;) {
                                                                       repeatedly read and execute commands 

         print(f("Command>")); print prompt 

         read\_command(commandName, arguments);Read in a command line

         if (!ls_eligible(commandName, resourceReq)) {
                                                                                              trivial communications and communications of the communications of the communications of the communications of
              local = TRUE;local execution 

         } else {
                                                                     nontrivial command ask LIM for best host

               lsplacereqresourceReq  desthost  	 
res req of the cmmd used

               if straightforwards the straight intervals of \mathbf{r}_i and \mathbf{r}_i are straightforwards to the straight intervals of \mathbf{r}_ilocal = TRUE;else en en de la construction de la construction de la construction de la construction de la construction de l
                                                                     need to execute remotely on destination of the control of the control of the control of the control of the cont
                     local = FALSE;if if a local connection of the society of the connection of the society of the society of the society of the 
                            sock and interesting the connection of the connection of the connection of the connection of the connection of
              \mathbf{r}Y.

         pid = fork();create a children to execute the community
         if(pid == 0) {
                                                                       I am the child process 

              if (local == TRUE) local execution 

                   execvp(commandName, arguments);
              else 
                                                                     send command to destinate to destinate provide
                   ls_rexec(socks[0], commandName, arguments, 1);
               printfExecution failedn	 
child process should not return 

              exit(-1);execution failed by the child process exits exits a child process exits a child process exits a child process exits a child process exits a child process exits a child process exits a child process exits a child process ex
         } else {
                                                                      I am the parent processes in the parent processes in the parent processes in the parent processes in the parent processes in the parent processes in the parent processes in the parent processes in the parent processes in t
              wait(kstatus);
                                                                      where the child to finish for child to finish for child to finish for child to finish for child to finish for \alpha<sup>T</sup>

  \mathbf{L}
```
Figure 8: Simple command Interpreter using LSLIB interface.

is very close to an actual program except for omissions of some variable declarations and the routines to process the command strings. The application repeatedly reads in command lines from the user and runs them- either locally or remotely- in response to local and remote load changes and to the types of commands being submitted For simplicity- the remote operation model is used. Users of this interpreter is completely unaware of the remote execution of some of her commands 

There is overhead for remote execution. Such overhead includes set up of the remote execution environment as well as transfer of input/output data from/to the local host to/from the remote host So- often a load sharing application wants to execute a task remotely only if the resource demands of the task is non-trivial. A load sharing application can check whether a task is eligible for remote execution by calling ls eligible last limited calling and calls names starting with later the remote and local task lists in  $\mathbf{u}$ by the *ls\_init* call.

Placement decision by the LIM is obtained by calling ls placereq- with the number of hosts requested as a parameter (as the this place is the most name returned by inaptured by an ord that of the local host- the job is to be started on that host If a connection with the RES on that host is not set up yet, cheesings is not the connection- is a connection-  $\alpha$  is later than  $\alpha$ used to transfer the command name and its arguments to the RES for remote execution. The program then creates a clone using the Unix system call *fork* and calls *ls\_rexecv* on the child side to execute the command remotely. If for any reason the command is to be run on the is the procedure program with simply fork and call the child side calls and contact the child side of the chil parent will simply wait for the completion of the child before initiating the next command 

### 5.3 UTOPIA Applications

The LSLIB interface is simple and high level- yet capable of supporting a diverse range of appearence types, many of which understation at system design times. We discuss very system to applications by an example by an example by an example of the state of the state of the state of the state of

### $\bf 5.3.1$ Supporting Interactive Applications- Lstcsh

commodies, is a modification of the popular unit community construction interpreteration in the community of the essence-to-the total to the toy interpreter discussed in Section 1. The total to the top in Section 1. The top the server-client model of remote execution is used for its greater efficiency. An extensive set of functionalities are provided in the such-as job completion-displacement community communities aliasing- history- and command path search Our modications to the program are well isolated- and have no eect to its functionalities other than the addition of remote command execution capabilities as in the case of the the top interpreter, inter as consulted just before communication-in-communication-in-communication-in-communication-in-communication-in-communication-in-communicationall Unix commands and user programs can be transparently executed on remote hosts without change 

For instance- a screenbased editor such as vi or a windowbased application behaves identically on local and remote hosts. The individual commands in a shell script submitted

| Utility program | Description                                                                                                    |  |  |  |
|-----------------|----------------------------------------------------------------------------------------------------|--|--|--|
| $l$ seligible   | Given the name of a program together with its arguments, check its<br>eligibility for remote execution and obtain its resource requirements |  |  |  |
| <i>lsplace</i>  | Given resource requirements, get task placement advice from LIM                                                                             |  |  |  |
| $_{lsrun}$      | $\parallel$ Execute a command on the specified remote host                                                                                  |  |  |  |

Table Three examples of simple utility programs supporting shell script applications 

by a user may be executed on dierent hosts- or the whole script may be shipped to a remote host from which its commands are further distributed 

### 5.3.2 Supporting Command Script Applications

A set of simple utility programs- three of which are shown in Table - have been developed to allow users to build customized load sharing applications at the command shell script level- often without changing existing programs Such applications can be powerful while involving little eorthology company-technology company-technology company-technology company-technology companyincremental incremental updates that perform load build build build build build build build build build build b software modules) for very large software systems have been modified using UTOPIA and the utility programs to explore large numbers of workstations for substantial performance gains Although rather crude- command scripts can be eective in supporting parallel and as the user no logications- as the user has to select suitable in the suitable hosts-  $\alpha$  , which has the select them- or use rsh to start the job manually- a ritual all too familiar with people trying to use "bare" distributed systems for parallel execution. We have used this technique to support a distributed shared memory system, continuously the parallel application of the parallel application on heterogeneous hosts and maintains a virtually shared address space among them 

For simplicity- we choose to use a simple Bourne shell script to illustrate the use of the utility programs. The script in Figure 9 has exactly the same functionality as the example shown in Figure 

Alternatively- lstcsh builtin commands that provide the same services as the utility pro grams listed in Table 4 can be used to develop load sharing applications in the form of *lstcsh* scripts.

#### $5.3.3$ Supporting Parallel and Distributed Applications- Lsmake

UTOPIA supports parallel and distributed applications at two levels. The first level is command shell scripts developed using the utility programs or lstcsh as explained above The second-actor powerful level is to use the LSLIB interface directly to the context, and sharing matter ity-contently of their such examples. In modification of distinction of GNU makes  $\alpha$  makes facility-contentlythat can execute multiple tasks on the same host to take advantage of parallelism between processing and file I/O. Modest speedups may be gained using GNU make as compared to a regular (sequential make facility) ... of the model the program so that some of the tasks may

```
#! / \text{bin}/\text{sh}/* initializations
\mathbb{E}[\mathbf{r}|\mathbf{r}]=\mathbb{E}[\mathbf{r}|\mathbf{r}]\ast/PATH = . . . . .myhost='hostname'
while (true); do
                                                                                                                           loop for ever the contract of the contract of the contract of the contract of the contract of the contract of the contract of the contract of the contract of the contract of the contract of the contract of the contract of 
echo Command\>
read command 
                                                                                                                         Read command line 

if [ "$command" ]; then
        resourcereq='eligible $command'
         if [ $resourcereq ]; then
                                                                                                                         trivial community of the community of the community of the community of the community of the community of the c
               if [ $resourcereq = "NON-ELIGIBLE" ]; then
                      to the community of the community of the community of the community of the community of the community of the community of the community of the community of the community of the community of the community of the community o
                                                                                                                         local execution 

                      continue
               fi
        fi
         exechost='placereq $resourcereq'
                                                                                                                         find the best execution host

         if [ $exechost = $myhost ]; then
                                                                                                                         local is best 

               command 
                                                                                                                         local execution 

               continue
         1srun -h $exechost $command
                                                                                                                              send for remote execution 

fi
 done a state and the contract of the contract of the contract of the contract of the contract of the contract of the contract of the contract of the contract of the contract of the contract of the contract of the contract 
                                                                                                                         ready ready for next community and community community and community community community community community c
```
Figure 9: Simple command interpreter using Bourne shell script.

be executed on remote hosts. The changes are isolated to the module for starting subtasks, mostly new code for task placement and remote execution- which is similar in most direct load sharing applications At startup time- a set of host names is obtained from the LIM for remote execution- and connections to the RESes on these hosts are initiated asynchronously for entire and the number of anticluding the distinction  $\mathbf{r}_i$  is use is an analy species by the local one to use  $\mathbf{r}_i$ the user-dimensional may choose to provide a smaller number of hosts if the smaller number of  $\mathbf{h}$ of again, compatible arematic the remoted the remoted and remote performance authentication checking and set up the remote execution environment for this application in parallel- ( ) we have processes the make file and identifies parallel tasks to be dispatched to the hosts. As soon as a task on a host completes- another task- if available- is dispatched to the same host For an application with a substant of parallelism-control the hosts may be kept busy, when substantially speeding up the application execution- as will be shown in Section 

Lsmake may be regarded as a simple parallel application in which all communication occurs between the "master" task on the "home" host and the "slave" tasks on the "home" and remote motat, o rotali do who used to support general purpose communication is motories. (Such a as PVM) that provide message passing and synchronization among all the hosts participating in the execution of a parallel application. Together with Utopia-Utopia-Utopia-Utopia-Utopia-Utopia-U many of the parallel applications running on dedicated distributed memory parallel computers such as the Intel Hypercube computers to be executable on workstation clusters- making parallel computing available in distributed systems with little or no additional investment in equipment. The dynamic task placement facilities in UTOPIA are expected to be crucial to the feasibility of executing resource intensive parallel applications without affecting interactive users- whereas the e
cient remote execution facility in Utopia is expected to be important to efficient execution of parallel applications with relatively fine granularity of parallelism.

### $\bf 5.3.4$ Supporting Batch Applications- Lsbatch

 $\mathcal{L}$  is the contract of  $\mathcal{L}$  is the support as lower shiming distribution system-system-system-system-systemsupports parallel as well as sequential jobs All batch jobs in a load sharing cluster are submitted to the minister batch daerning infancing same has the master as the masters. LIM of the cluster The mbatchd puts the jobs into batch job queues- monitors the load of all hosts- dispatches jobs to hosts ready to start them- and reports job status upon user requests Each participating host in a load sharing cluster runs a slave batch daemon- sbatchdthat receives batch jobs from the mbatchd-controls them-distributed-controls them-distributed-controls the match batch jobs typically run for longer periods of time than interactive jobs- longer term load indices are appropriated therefore-using the default placement advice from the the default placement of  $\alpha$ LIM- the mbatchd obtains from the LIM the load vectors of hosts meeting the restrictive resource requirements of the batch jobs and makes its own placement decisions. We chose to use sbatchd as the remote execution mechanism for batch jobs- rather than the RES of the which is interactive under the modular tasks of the modular contractive terms interactively the modular computa structure of Utopia is again shown as a choose to use its needs-choose to use some parts of utors clustering structure- its clustering structure- information- information- its clustering in as such as placement and remote executive and remote execution

The advantage of colocating the mbatchd with the master LIM is that the distributed batch facility is easily made fault tolerant by taking advantage of the existing master LIM election. Information about pending and running batch jobs are logged to a file to enable a new mbatchd to take over after a master failure. Distributed job batching among multiple load sharing clusters can be accomplished by having a mbatchd in each cluster just like the master Lims- which coordinate among themselves to executed batch jobs in remote clusters to executed batch jobs in remote clusters to executed batch jobs in remote clusters to executed batch jobs in remote clusters in rem when local cluster's load is high.

### supporting Session Applications-Session Applications

en many real world systems, mode colle an application system (system college collection) ment or a database access facility directly upon logging on, have possessed on-in- their tasks with such applications- rather than user interfaces systems- rather than user interfaces such as a complete such as a complete system of the system of the system of the system of the system of the system of the system of t mand shell Similarly- a user may request to start an application session and have a window started on her workstation for it is desirable to select a such cases-  $\mathbf{I}$ support the user's session. We have implemented a load sharing version of the login program, lslogin- that selects a powerful andor lightly loaded host for a user to log into The program obtains a single placement advice from the LIM through the LSLIB. Similar applications can be developed with little effort.

An important contribution of the UTOPIA facility to load sharing research is the proof by example that a generalpurpose- extensible load sharing system can be built with simple components and a uniform application interface. UTOPIA provides a unifying framework for many applications to take advantage of distributed resources; most of the existing load sharing systems for specific types of applications-in and instruction such as distributed batch facilitiesbalancer, and remote job server inful tells between 1971 and the subsumed a three density of the above direct load sharing applications can in turn support indirect applications- such as jobs running on *lstcsh* or within *lsmake*. While each of the direct applications may be - one direct application may also be used to support one one to support others in the support of the support o parallel applications can run with the distributed batch facility to allow users to submit many resource intensive parallel jobs all at once to be executed when the required resources become available. Job scripts can also be run with the batch system. Our experience in porting applications to UTOPIA shows that the system is capable of supporting a wide range of applications- and that application porting is usually easy The original semantics of the applications is preserved and a high degree of transparency is achieved- while the distributed resources are exploited. As the system becomes more widely used and more experience is we expect more load sharing applications to be developedsingle-host applications to exploit network resources.

| Number   | lstcsh, 51 files, 51 compilations |         |              |         | X11R4 library, 245 files, 490 compilations |      |              |         |
|----------|-----------------------------------|---------|--------------|---------|--------------------------------------------|------|--------------|---------|
| of hosts | without linking                   |         | with linking |         | without linking                            |      | with linking |         |
| used     | time                              | speedup | time         | speedup | time<br>speedup                            |      | time         | speedup |
|          | (seconds)                         |         | 'seconds)    |         | (seconds)                                  |      | (seconds)    |         |
|          | 243                               |         | 256          |         | 2437                                       |      | 2451         |         |
| 5        | 54.9                              | 4.4     | 63.9         | 4.0     | 503                                        | 4.8  | 520          | 4.7     |
| 10       | 33.9                              | 7.2     | 45.2         | 5.7     | 271                                        | 9.0  | 284          | 8.6     |
| 15       | 25.1                              | 9.7     | 37.1         | 6.9     | 207                                        | 11.8 | 219          | 11.2    |
| 20       | 21.4                              | 11.4    | 32.0         | 8.0     | 156                                        | 15.6 | 172          | 14.2    |
| 25       | 20.2                              | 12.0    | 30.2         | 8.5     | 143                                        | 17.0 | 155          | 15.8    |

Table 5: Performance of *lsmake* 

### $\bf 5.4$ Application Performance

We measured the performance benefits from two of the load sharing applications developed on top of Utopia lstcsh and lsmake The benets from lstcsh is obvious- particularly in a heterogeneous environment where some hosts are much faster than others. For instance, processing a page document using latex takes seconds on a VAXstation - but only 21 seconds running remotely on a DECstation  $5000$ . Because of the relatively low overhead for remote execution- even some trivial commands can benet from running remotely on a faster hostel in later hostel in the example-on a variable seconds for a variable seconds for a variable second adirectory containing it also present contributing it on a DECstation collection and a DECstation of the USA takes only  $0.9$  seconds.

Lsmake achieves substantial speedups by taking advantage of the asynchronous nature of remote execution primitives of the UTOPIA. Table 5 lists the performance of lsmake for building the decade and interesty hosting theory codes for the distribution are measured the one host case are using sequential GNU make- with no overhead for task distribution The times for both the purely parallel phase without linking and the entire make process with linking are given Speedups are nearly linear upto ten hosts- and maximum value of close to are achieved for X library a relatively large software system- at which point the shared le server becomes the central bottleneck for this  $I/O$  intensive application. Linking of object files into an executable or a matrix, is a sequential process. We observe that, when the constant parameters, the linking time remains stable while the parallel compile time shrinks- accounting for an increasing portion of the total execution time and dragging down the speedup curve 

The speedup of *lsmake* is substantially higher than any other parallel make facility reported so far instance-the pmake facility in Sprits using the pmake facility in Sprits and the pmake facility in Spri and the load build system more sophisticated make in Apollo Domain do not exceed spectrum, in the first discussed in Section and the higher performance the higher performance of of lowling is attributable to the lower overhead of remote execution in Utopia, and the the asynchronous nature of task dispatching adopted in UTOPIA. These measures not only keep all the remote distributions are the time-times, which there is a throughput the through the through

adispatcher, which task to a bottleneck when the task granularity is smaller the number of of hosts employed larger in Sprits-In contrast- in Sprits-In contrast- in Sprits-In contrast- in Sprits-In contrastmigrate a process at exec time takes just under milliseconds- whereas a remote task takes 3 seconds to execute on the average.

The above comparison raises the interesting issue of the efficiency of user- versus kernellevel remote execution. Whereas a kernel facility such as that of Sprite provides full transpartner, i are application context is kept inside the kernel (and probably showled and the context of  $\sim$ sequently- each remote execution involves all of the remote environment setup as well as the transmission of the state information- such as process execution state and internal kernel state  $\Gamma$  the call does not remote execution has started  $\Gamma$ and connection and remote environment setup can be performed asymptotes asy and  $\mathbb{R}^n$ it is needed-tasks and used for a sequence of remote tasks and used for remote tasks and used for a request me to the remote host needs to be sent before the application can go back to other work. Our current implementation of lsmake still uses the remote operation model with a shared stub for , transparency, we are many parallel and distributed applications, collectively materials such a level of transparency is not needed- and the dispatching cost can be further lowered by reducing the level of transparency supported. Sheets generally-the execution complete interesting mechanism in UTOPIA makes it feasible performance-wise to start relatively fine-grained tasks on remote heterogeneous hosts- thus expands the range of parallel and distributed applications that can benefit from load sharing.

# **6** Related Work

Load sharing has been studied extensively over the last decade- both analytically and experi mentally While numerous studies using analytical models and simulations exist- few practical systems have been built 

The Condor system at the University of Wisconsin provides load sharing of sequential batch jobs [22]. The jobs that can benefit from Condor are assumed to take substantial amounts of CPU times to nishoned on a condor, great employees is placed on workstation and condition  $\mathcal{C}$ remote jobs can be stopped and resumed at another host from their most recent checkpointwhich allows graceful preemption of remote jobs whenever a user reclaims ownership of her workstation is the complete only thus initial placement, initial formation to migrated to other workstations only they are started. Online Utopia- are assumption of uniform and use  $\alpha$ space is made in Condor instead- le system calls are intercepted and sent back to the home host for data access. Condor aims at making use of idle workstations scattered around the network and contrast, to contrast contrary system supports both battle and interactive jobs. and makes use of not that works there we also noted works that are relatively lightly lightly lightly lightly loaded Not only lengthy jobs can benet from load sharing- short jobs such as the shell commands which take a few seconds can believe as well-this makes slow hosts appear faster. even for the jobs taking small amounts of time. The Condor jobs must be relinked with the conduct mutual in order to be executable remotely. It is the magnetic model in the set lsmake- or lsbatch- enable tasks executed remotely without recompilation or relinking 

The NEST project at  $AT&T$  Bell laboratories presents an implementation of a decentralized control dynamic load balancing facility  $|3|$ . It supported both batch and interactive jobs. However- changes to the Unix kernel were deemed necessary in order to support transpar ent remote execution and to get a more accurate measure of host load. We decided to base our design cassion the kernel since changing the kernel is very understanding particularly in a heterogeneous environment 

The Process Server developed at Xerox PARC supports load balancing among worksta tions running CEDAR- and uses centralized algorithm for load information collection and job placement  $[14]$ . No mention is made of the load information used. Applications must be modified for remote execution.

The Butler system at CMU starts a butler server on an idle workstation to handle remote execution requests-communitying requests-communitying rem in front of eligible community rem in front of eligible community rem in front of eligible community results of eligible community rem in front of eligible communit , in a work is remoted for an area workstations are communities are and communities of a workstation is recommendently its owner- the butler warns and kills any guest process on it 

stributed and distributed operating systems - such as Locus - supports - such as Locus - supports - supports transparent remote execution by migrating processes dynamically However- none of the systems is intended for large-scale and heterogeneous environments. The policies used by these systems for task placement are quite primitive- without considering applications resource requirements-between the control of the control of the control of the control of the control of the control of

In contrast to other existing systems- Utopia load sharing facility provides more compre hensive and efficient support for resource sharing. It supports a much wider range of parallel and distributed applications than any system reported so far 

# Concluding Remarks

Dynamic and transparent load sharing in large-scale distributed systems makes the vast amount of computing resources scattered around the system available to the users. Through transparent remote execution- remote powerful hosts may be used to improve application performance- and those applications available only on some of the hosts may be invoked from any where the the system can the system as the appendix of the applications established applications establish upgrade in the hosts in the hosts in the system at a time becomes an economical system at a time becomes an eco and practical approach to keeping up with the technology advances- since- with load sharingthe new powerful hosts are traced transparently accessible throughout the system is are throughout the system of applications may provide dramatic increase in performance of resource intensive applications without impacting the interactive users.

in this paper, we discussed the design-performance of Utopia- performance of Utopia- of Utopiaload sharing system for large- heterogeneous distributed systems Viewed at a higher level-UTOPIA provides four functions important to integrating a distributed system into a coherent, efficient system:

- 1. efficient distribution of dynamic state information in large-scale systems,
- 2. transparent and efficient remote execution on heterogeneous hosts,
- intelligent and adaptive task placement advice- and
- 4. flexible load sharing support for a diverse collection of applications.

Such services can be used in isolation or in combination to exploit remote resources transpar ently 

Besides producing a generalpurpose load sharing system- Utopia- we made two research contributed systems to the eld of resource sharing in distributed systems in distribution of the eld of resource systems in distribution of the eld of resource systems in distribution of the eld of resource systems in dist rithms for load information distribution scalable to systems with thousands of hosts. A combination of centralized algorithm within the load sharing clusters and decentralized algorithms among the clusters based on directed graph and virtual clusters are used to achieve scalability Second- we designed and implemented a wide range of remote execution mechanisms at the user active that there is client models of remote the clients of remotes the premiser, there is server- and batch Application progrmamers may then select the most e
cient mechanism that satisfies the application's requirements for performance and ease of use. Compared to executives- our system appears to be more existing a position of powers to and existence and existence and existence due to our ability of performing remote operations asynchronously and before they are needed to amortize the cost of remote execution context setup over multiple tasks 

UTOPIA allows virtually all Unix commands and user tasks to be executed on remote hosts transparently-being-code to their code or recompilations of recompilations and provides supported the code or r for the development of parallel and distributed applications. Since the system is implemented at the user level- heterogeneous hosts can share load with full transparency- and the cong urational differences among the hosts are fully exploited to improve performance. UTOPIA currently runs on Ultrix-American currently portable to other Unix systems of the Unix system of the Unix systems of Early measurements show that the system overhead is low- and applications performance can be substantially improved. Various versions of UTOPIA have been in use in our Distributed Systems Laboratory at the University of Toronto for several years. We are currently conducting an evaluation study at on a system of several thousand hosts at a large technology company 

## Acknowledgments

This work has been partially funded by an External Research Grant from Digital Equipment Corporation- by Bell Northern Research Inc - and by a University Research Incentive Fund from the Government of Ontario. Xiaohu Zheng was partially supported by an Ontario Graduate Scholarship. Xinguan Lin worked on the implementation of *lsbatch*. We are grateful to Sean Gates- Jane Hearnden- and Dan Willis of Bell North Research for their feedback on the experience in using UTOPIA in their systems.

# References

[1]  $Tcsh User's Manual$ . Cornell University.

- [2] R. Agrawal and A. Ezzat. Location independent remote execution in NEST. IEEE  $\mathcal{A}$  - Augusting-Management Engineering-Software Engineering-Software Engineering-Software Engineering-Software Engineering-Software Engineering-Software Engineering-Software Engineering-Software Engineering-Software
- [3] R. Agrawal and A.K. Ezzat. Processor sharing in NEST: A network of computer workstations In st International Conference on Computer Workstations- pages -November
- G Champine- Jr D Geer- and W Ruh Pro ject athena as a distributed computer system is the computer, state to property.
- [5] E. D. Lazowska D. L. Eager and J. Zahorjan. Adaptive load sharing in homogeneous adistributed systems in European Communications on Software Engineering-Engineering-Software Engineering-
- [6] E. D. Lazowska D. L. Eager and J. Zahorjan. The limited performance benefits of migrating active processes for load sharing. Performance Evaluation Review,  $ACM$ , - May 1980, and the state of the state of the state of the state of the state of the state of the state of the
- $\lceil 7 \rceil$  R. Dannenberg and P. Hibbard. A butler process for resource sharing on spice machines.  $\boldsymbol{A}$  . The ocean of  $\boldsymbol{A}$  is a system of  $\boldsymbol{A}$  is a system of  $\boldsymbol{A}$  is a system of  $\boldsymbol{A}$
- [8] P. Delisle and J. Wang. Lstcsh Man Page. August 1991.
- [9] Fred Douglis and John Ousterhout. Transparent process migration: Design alternatives and the sprite implementation of flow  $\alpha$  . So the sum and Experience, and Experience and Experience 1991.
- $[10]$  D. Notkin et al. Interconnecting heterogeneous computer systems. *Communication of* the Academy and Academy and Academy and Academy and Academy and Academy and Academy and Academy and Academy and
- [11] D. Ferrari and S. Zhou. An empirical investigation of load indices for load balancing applications In Proceedings Performance 
- pages - Brussels- Belgium- December 1987.
- $[12]$  Hector Garcia-Molina. Elections in a distributed computing system. IEEE Transactions on Computers- - Jan
- K Goswami- R Iyer- and M Devarakonda Load sharing based on task resource pre diction. In 22nd Hawaii International Conference on System Science, Software Track pages in the contract of the contract of the contract of the contract of the contract of the contract of the contract of the contract of the contract of the contract of the contract of the contract of the contract of the c
- [14] Robert Hagmann. Process Server: Sharing processing power in a workstation environment. In Proceedings of the  $6<sup>th</sup>$  International Conference on Distributed Computing systems pages at a communication of the set of the state of the state of the state of the state of the state o
- [15] John Howard and et al. Scale and performance in a distributed file system.  $ACM$ stansactions on computer systems, whose way see seed.
- , when the computer of the computer of the computer of the computer of the computer of the computer  $\mathcal{A}^{\mathcal{A}}$ ie in die komputer- waarde word in die stelling van die komputer- wat die komputer- van die komputer- van die
- $[17]$  W. Johnston and D. Hall. Unix based distributed printing in a diverse environment. pages and the pages of the pages of the pages of the pages of the pages of the pages of the pages of the pages
- where the chapter control control is the C Shell give collect the C Schell local complete the page USD:4. 1986.
- , and which is a substitute that the solution of the complete of the state of the state of the state of the state of the state of the state of the state of the state of the state of the state of the state of the state of t 1986.
- [20] David B. Leblang and Jr. Robert P. Chase. Parallel software configuration management in a new state of the software-two-controller controller in the software-two-controller controller in the software-
- s and the second in the state  $\mu$  and the state of the second second second and the second second and  $\mu$ cess Communication Tutorial, 4.3 BSD Unix Programmer's Supplementary Documents, volume - page - - - - - - - - - -
- Michael J Litzkow- Miron Livny- and Matt W Mutka Condor  a hunter of idle work stations. In Proceedings of the  $8^{\text{th}}$ International Conference on Distributed Computing Systems- pages - San Jose- California- Jun
- $[23]$  M. Livny and M. Melman. Load balancing in homogeneous broadcast distributed systems In Proceedings of ACM Computer Network Performance Symposium- pages -April 1982.
- [24] K. A. Lantz M. M. Theimer and D. R. Cheriton. Preemptable remote execution facilities for the v-system. In Proceedings  $ACM-SIGOPS 10<sup>th</sup>ACM$  Symposium on Operating Systems Principles- pages - December
- [25] D. A. Nichols. Using idle workstations in a shared computing environment. In Proceedings of the 11<sup>--</sup>ACM Symposium on Operating Systems Principles, pages 5–12, November 1987.
- $[26]$  R. Sandberg and et al. Design and implementation of the sun network file system. In Proceedings of USENIX Conference- May
- . I statistication server and the server of the server of the server of the server of the server of the server
- [28] Bruce Walker et al. The LOCUS distributed operating system. In *Proceedings of the* 9<sup>th</sup> acem o gruposium on o per miniguogenemia a inicipiosi pages ac usi a sicos acem anno
- , and Southern Users Manual School September 1989, September 1989, September 1989, September 1989, September 1
- J Wang- X Zheng- and S Zhou Utopia applications interface Technical report- Com puter Systems Research Institute- University of Toronto- Aug
- [31] S. Zhou. A trace-driven simulation study of dynamic load balancing. IEEE Transactions on Software Engineering-Software Engineering-Software Engineering-Software Engineering-
- [32] S. Zhou and D. Ferrari. A measurement study of load balancing performance. In Proceedings of  $t^{\prime\prime\prime}$ International Conference on Distributed Computing Systems, pages 490–497, October 1987.
- S Zhou- M Stumm- D Wortman- and K Li Heterogeneous distributed shared memory to appear, IEEE Transactions on Parallel and Distributed Systems, also as Technical Report No Computer Systems Research Institute University of Toronto- September 1990.